#### **BOLETIM DE ACOMPANHAMENTO DO FENÔMENO CLIMÁTICO EXTREMO NO ESTADO DO RS**

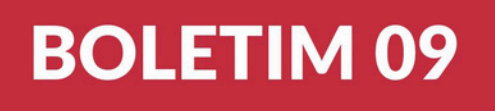

## **MODELAGEM NUMÉRICA DA REGIÃO SUL DA LAGOA DOS PATOS**

## **15 DE MAIO DE 2024 RIO GRANDE / RS**

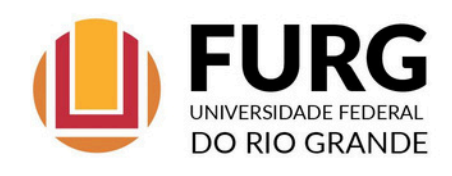

# **BOLETIM 09**

Apresentaremos resultados obtidos através da modelagem numérica do comportamento do nível das águas da região sul da Lagoa dos Patos, abrangendo as cidades de Rio Grande, São José do Norte, Pelotas e São Lourenço do Sul.

Este exercício foi realizado com o modelo Open TELEMAC-MASCARET (aqui), que possui a capacidade de resolver a hidrodinâmica de ambientes costeiros de geomorfologia complexa, como a Lagoa dos Patos e seu estuário, em alta resolução no tempo e no espaço. Este modelo vem sendo aplicado no Laboratório de Oceanografia Costeira e Estuarina da FURG há mais de 20 anos, e já foi amplamente calibrado e validado para a Lagoa dos Patos e seu estuário.

Para reproduzir as condições ambientais da Lagoa dos Patos, o modelo recebeu previsões horárias da descarga continental dos principais tributários da Lagoa dos Patos (Rio Guaíba, Rio Camaquã e Canal São Gonçalo), produzidas através de uma colaboração entre o IPH/UFRGS, a empresa RHAMA Analysis e a Agência da Lagoa Mirim. Adicionalmente, previsões horárias de intensidade e direção do vento, produzidas pela empresa RHAMA Analysis, foram consideradas.

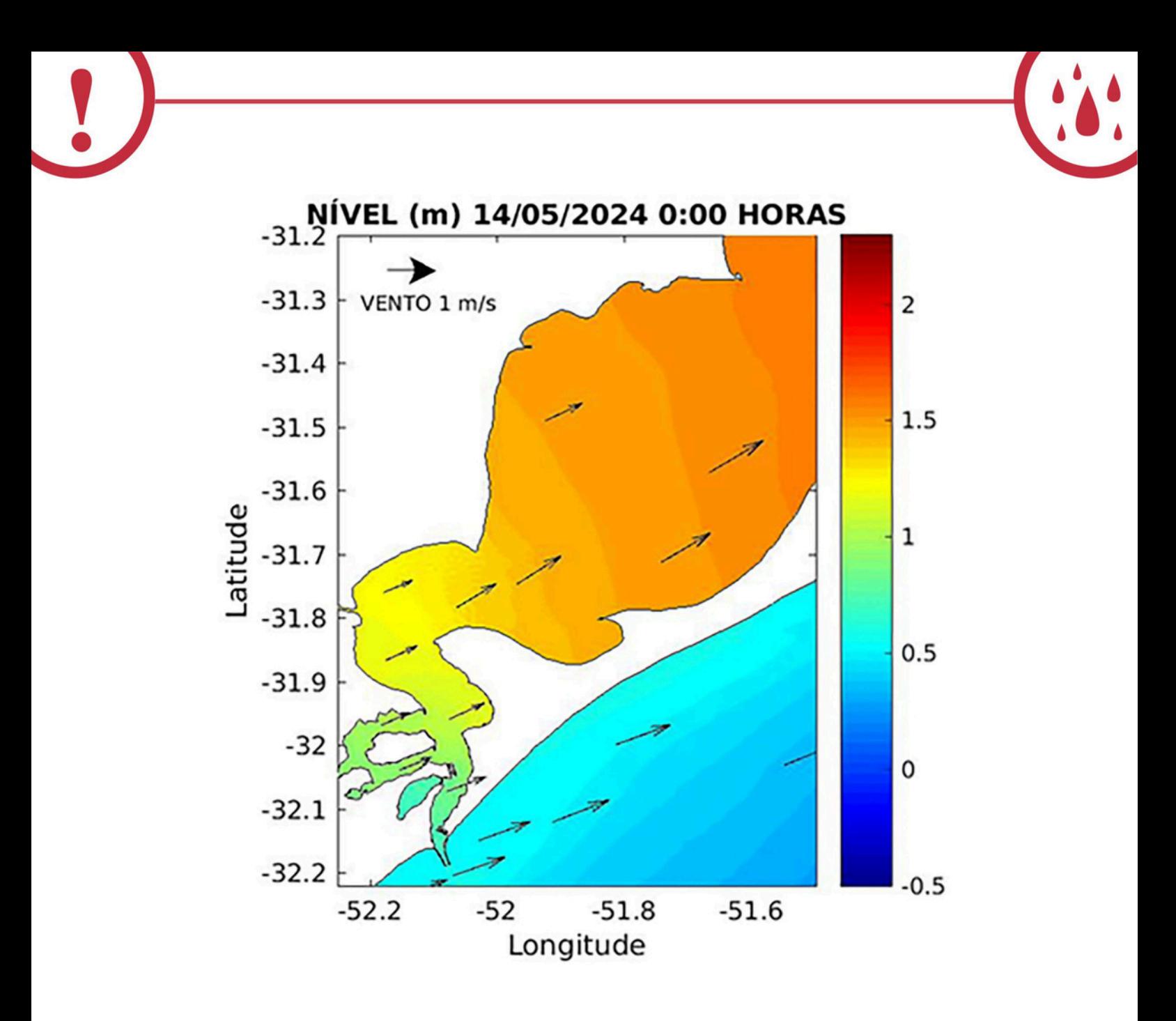

A previsão foi gerada até o dia 23 de maio. As setas pretas indicam a direção e intensidade do vento, e a escala de cores mostra a variação do nível no estuário da Lagoa dos Patos, que agora encontra-se alinhado com o linígrafo da Furg instalado no CCMar.

Conforme vêm sendo amplamente divulgado (@furgoficial, @locostefurg), os resultados do modelo têm fornecido previsões eficientes sobre a variabilidade do nível das águas na região sul da Lagoa dos Patos como subsídio aos tomadores de decisão em relação à indicação de áreas mais vulneráveis em toda a região conforme se observam variações nos ventos e nas descargas continentais dos tributários. Estas informações têm sido fundamentais para operações de salvaguarda da população, evacuação urbana, operacionalidade do Porto do Rio Grande e segurança patrimonial.

HOJE, 15 de maio, às 18h (Figura 1), ventos moderados de oeste (O) promoveram um aumento do nível das águas em todas as cidades na região sul da Lagoa dos Patos, com maior tendência de empilhamento das águas na margem leste da Lagoa e seu estuário (especialmente em São José do Norte). Em função dos elevados níveis de água dentro do sistema, entretanto, o fluxo de vazante continua predominando e favorecendo a descarga para o Oceano, através do canal, nos Molhes da Barra (17.335 m3/s em 15 de maio, 17h). Ao mesmo tempo, o aumento do nível das águas mais ao norte da lagoa também fica evidente (coloração vermelha).

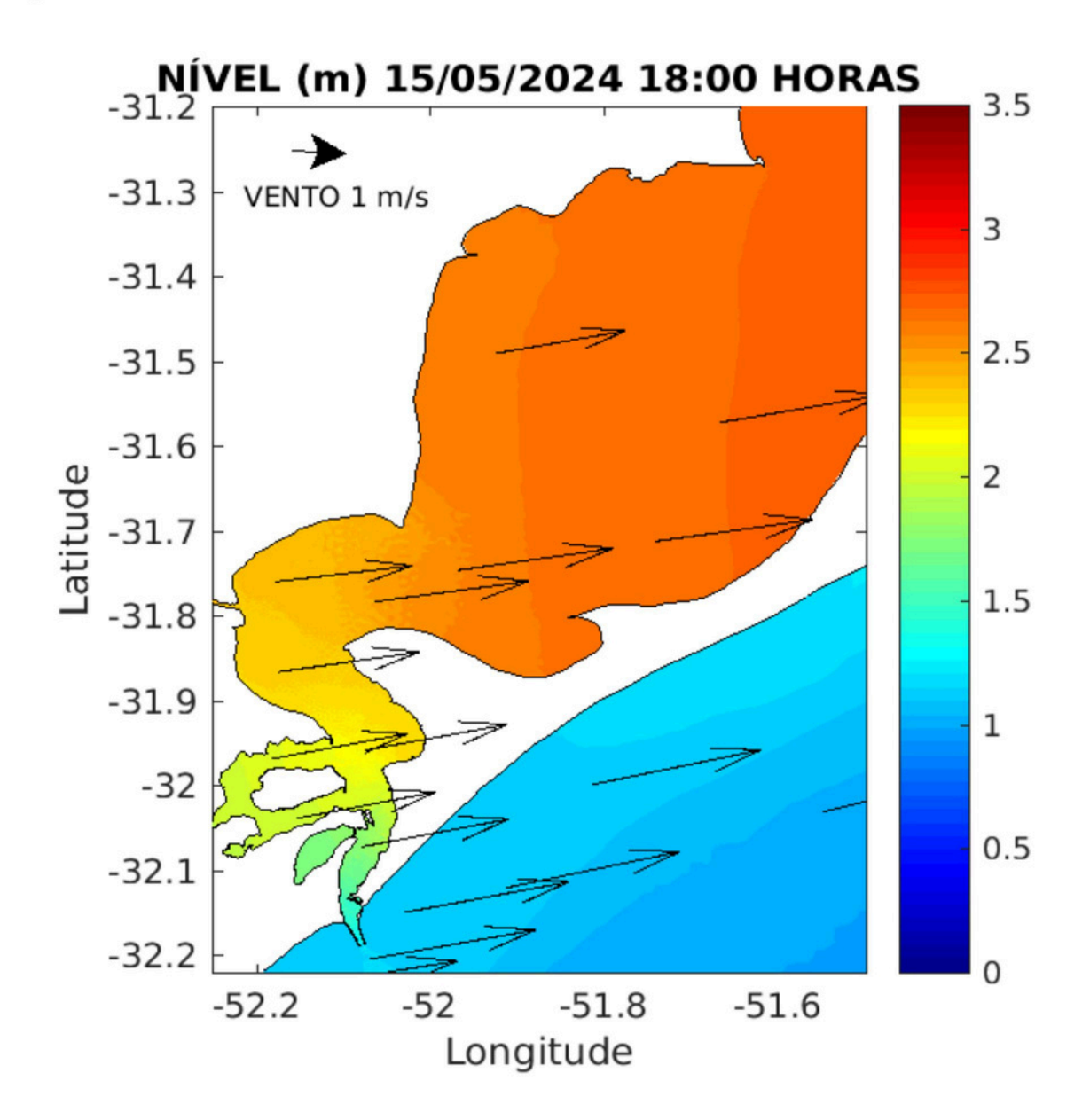

Figura 1 - Tendência de comportamento do nível das águas da região sul da Lagoa dos Patos frente as condições de vento oeste (O) observadas às 18h de 15 de maio.

Uma análise da previsão para a próxima semana indica que o nível das águas na região sul da Lagoa dos Patos permanecerá elevado em todas as principais cidades (São Lourenço, Pelotas, Rio Grande e São José do Norte), com a ocorrência de um pico de nível máximo na próxima quarta-feira (22 de maio) em toda a região (Figura 2), quando os ventos serão moderados de norte - nordeste (N - NE).

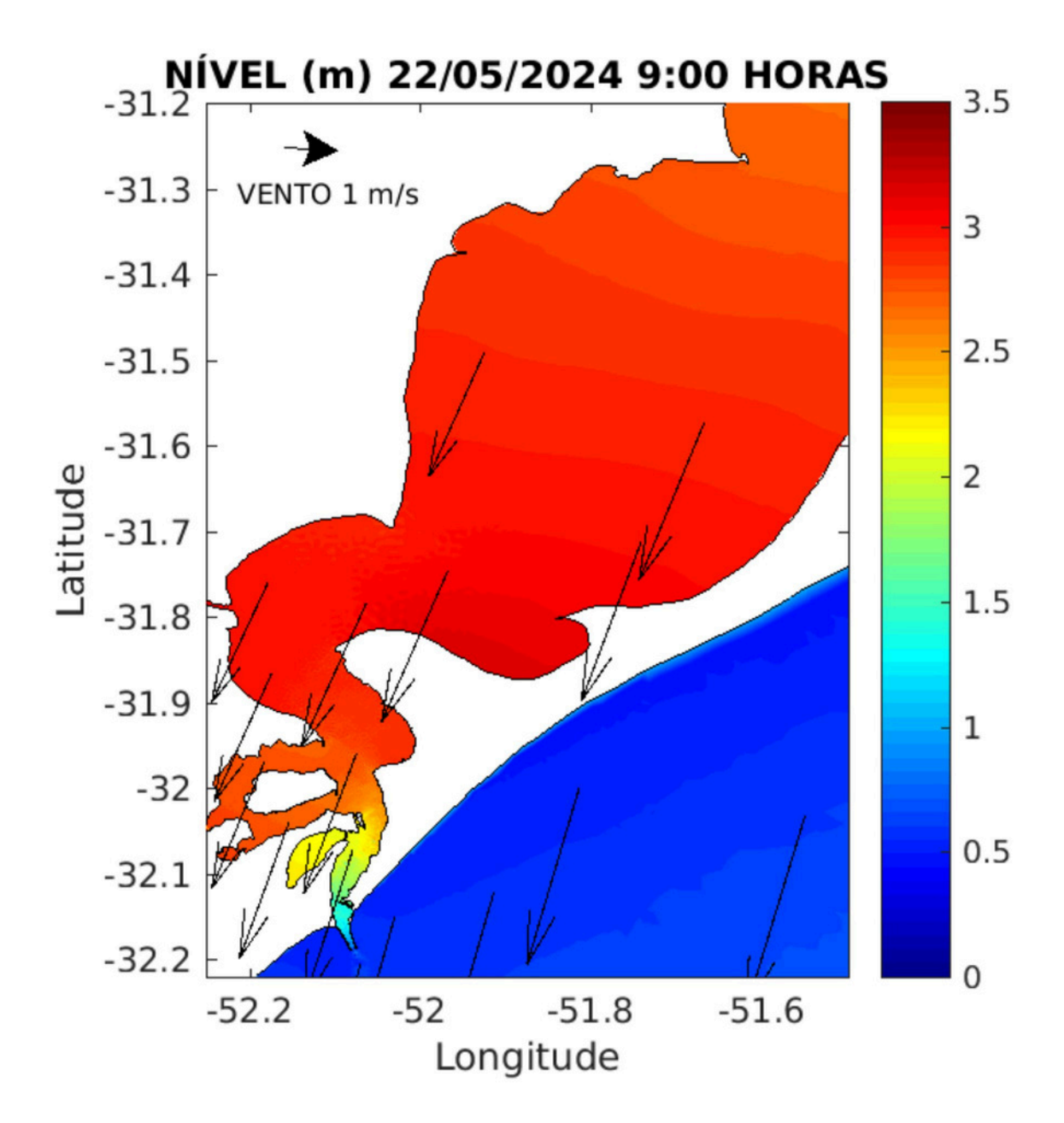

Figura 2 - Tendência de comportamento do nível das águas da região sul da Lagoa dos Patos frente as condições de vento norte - nordeste (N - NE) observadas às 09h de 22 de maio.

A análise da variabilidade do nível das águas na região sul da Lagoa dos Patos também pode ser feita em pontos de maior interesse (Figura 3). A previsão para os pontos Henrique Pancada, Yacht Clube e Rincão da Cebola, todos localizados na área central da cidade de Rio Grande (Figura 3A), mostra a permanência de níveis de água elevados durante todo período simulado, e ressalta que a partir de 20 de maio estes níveis se acentuam ainda mais, atingindo seu máximo em 21 de maio (12h). A expectativa é que este pico ultrapasse os níveis máximos observados até o momento em Rio Grande. Comportamento semelhante foi observado para São José do Norte (Figura 3B), Pelotas (Figura 3C), e São Lourenço do Sul (Figura 3D).

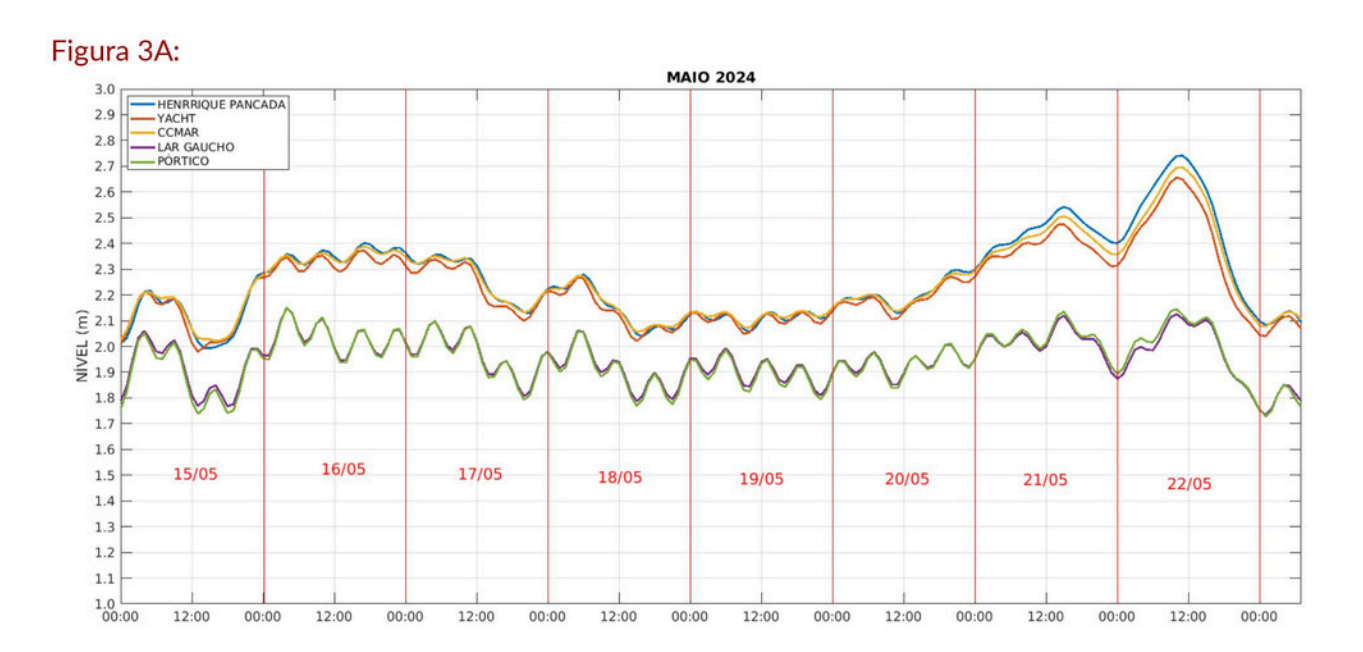

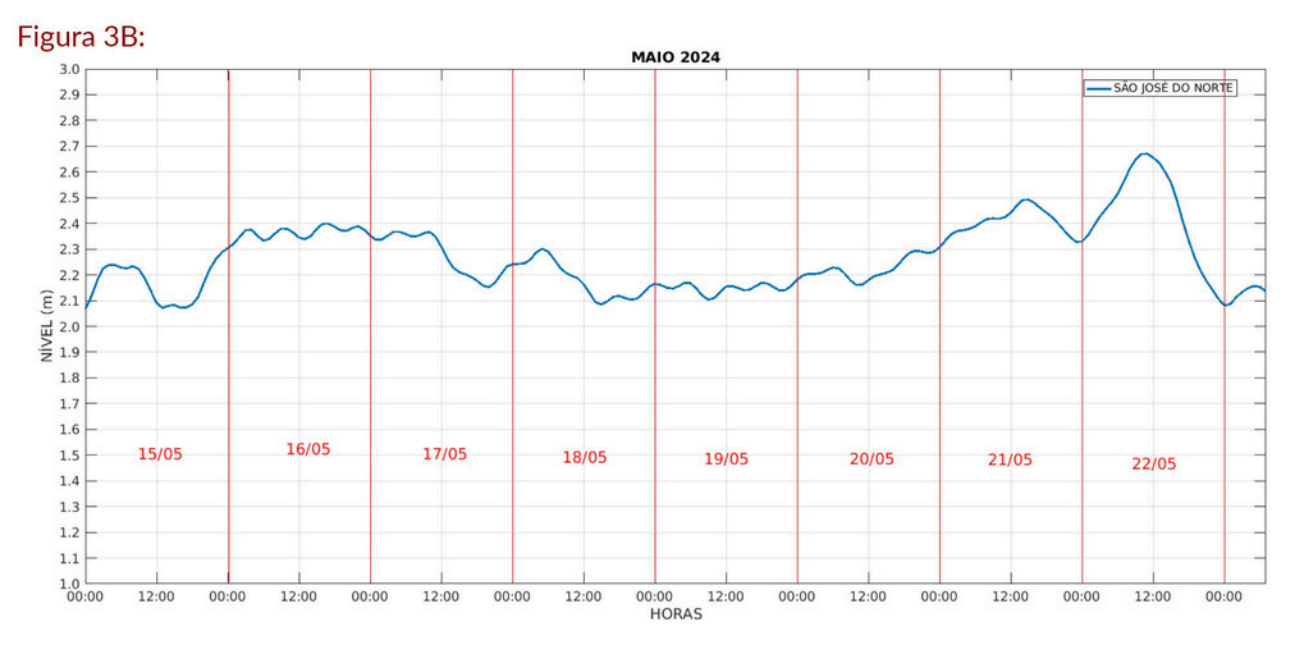

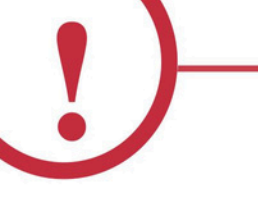

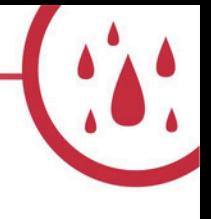

Figura 3C:

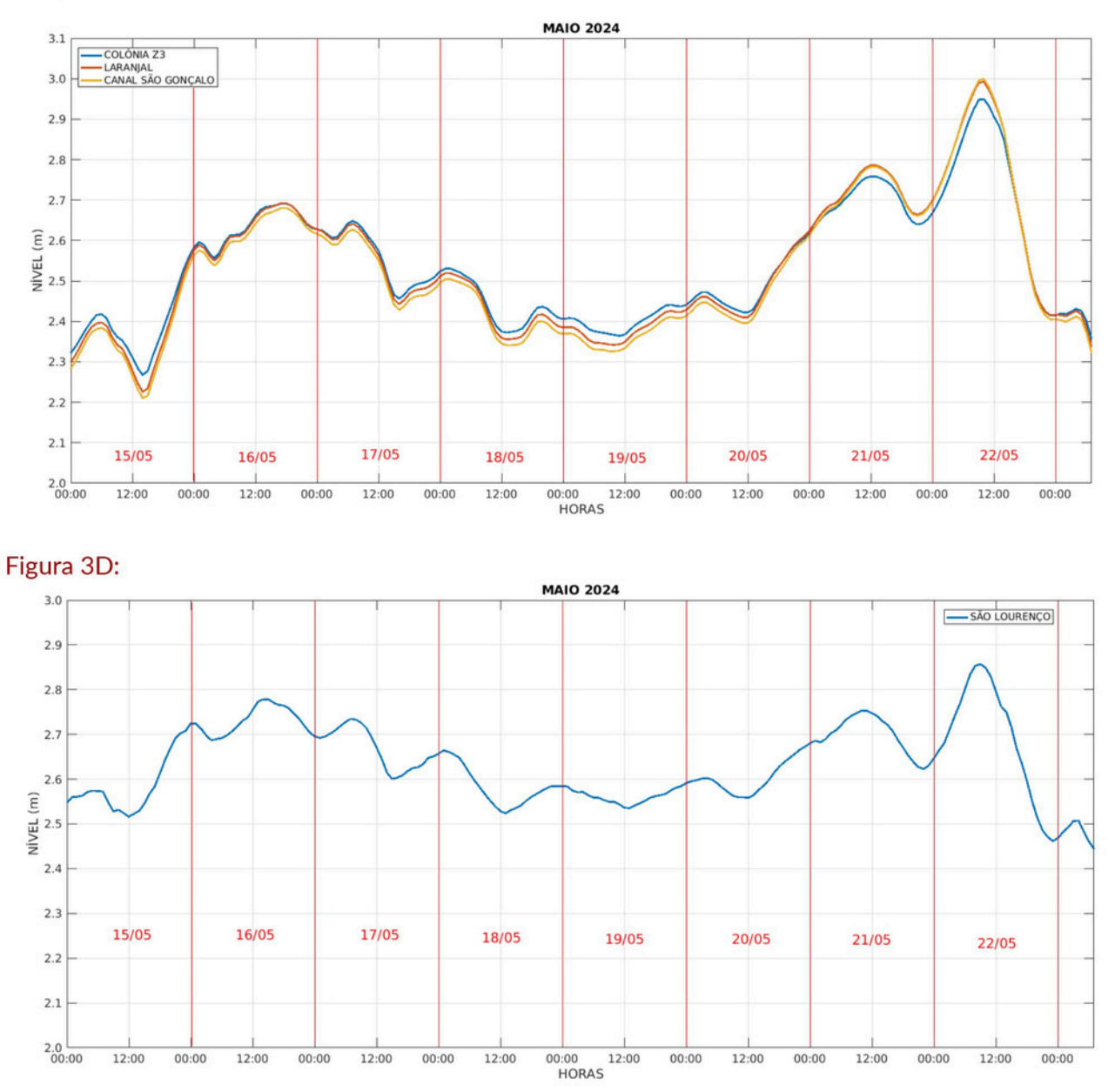

Figura 3 - Previsão da evolução temporal do nível das águas da região sul da Lagoa dos Patos até 23 de maio. A) Rio Grande, B) São José do Norte, C) Pelotas, e D) São Lourenço do Sul. A escala vertical dos gráficos foi definida de forma a facilitar a visualização da informação.

Em função desta previsão para o nível das águas na região sul da Lagoa dos Patos, será de fundamental importância que a população e a Defesa Civil dos municípios da região sul permaneçam em alerta, e que medidas sejam tomadas para garantir a salvaguarda da população.

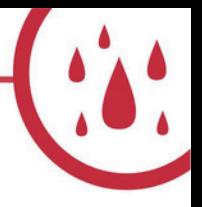

Em paralelo a previsão do nível das águas da região sul da Lagoa dos Patos, está sendo desenvolvida uma metodologia que permitirá o acoplamento destas informações ao Modelo Digital de Terreno da FURG, que vêm simulando as cotas de inundação nas cidades de Rio Grande e São José do Norte. A combinação destas ferramentas fornecerá previsões antecipadas sobre as áreas de inundação em cada situação de vento, fornecendo informações valiosas à Defesa Civil destas cidades.

IMPORTANTE: Hoje, o nível previsto de elevação da Lagoa representa um máximo de alagamento previsto de 67 cm na região do cais do Rincão da Cebola. Ver abaixo mapa de inundação deste nível máximo de inundação para a cidade de Rio Grande e avalie a situação do seu bairro.

Cenário de Inundação de 1 metro em Rio Grande - RS

Prognótico de inundação em 15/05/24 de 100 cm classificado em 3 classes

#### Legenda

Classes de Perigo (cotas de inundação em cm)

Atenção (1-30cm) Alerta  $(30-60cm)$ Perigo  $(60-100cm)$ **Google Satellite** 

Comitê de Eventos Extremos da Universidade Federal do Rio Grande - FURG. SIRGAS 2000/UTM 22S, Simulação Glauber Goncalves, Cartografia Éder Maier

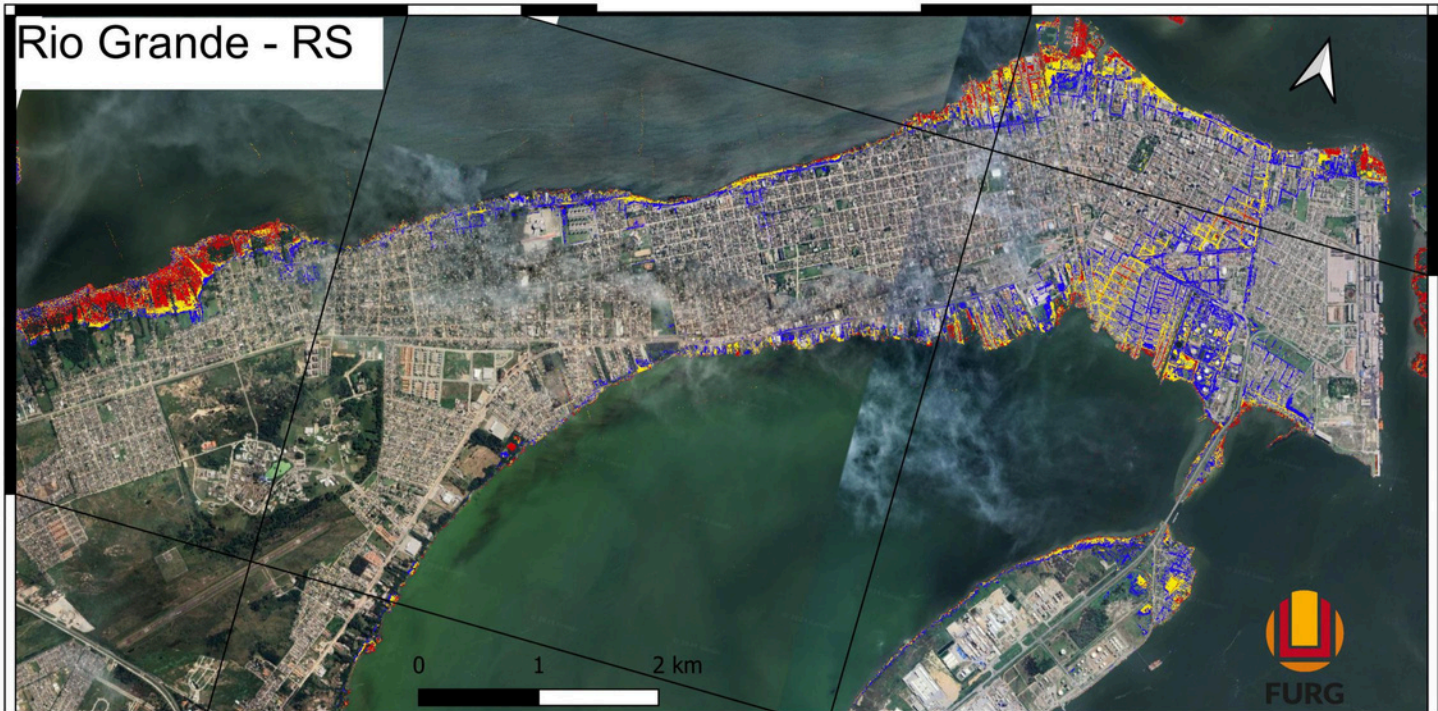

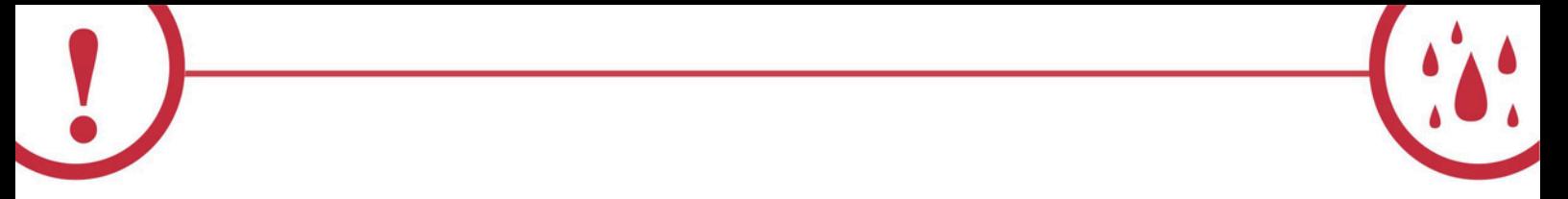

Em breve, enviaremos informações sobre os níveis máximos previstos da Lagoa para os próximos dias, como cenário de precaução, com novos mapas de inundação.

Fiquem atentos aos próximos Boletins da FURG.

**COMITÊ DE EVENTOS EXTREMOS DA FURG** 

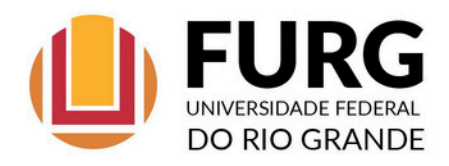